# **نموذج مواصفات المقرر وخطة المقرر**

**الجامعة**: **جامعة األندلس للعلوم والتقنية.**

## **نموذج مواصفات المقرر الدراسي**

**الجامعة: جامعة األندلس للعلوم والتقنية. الكلية:الهندسة القسم:تقنية المعلومات**

**البرنامج: البكالريوس**

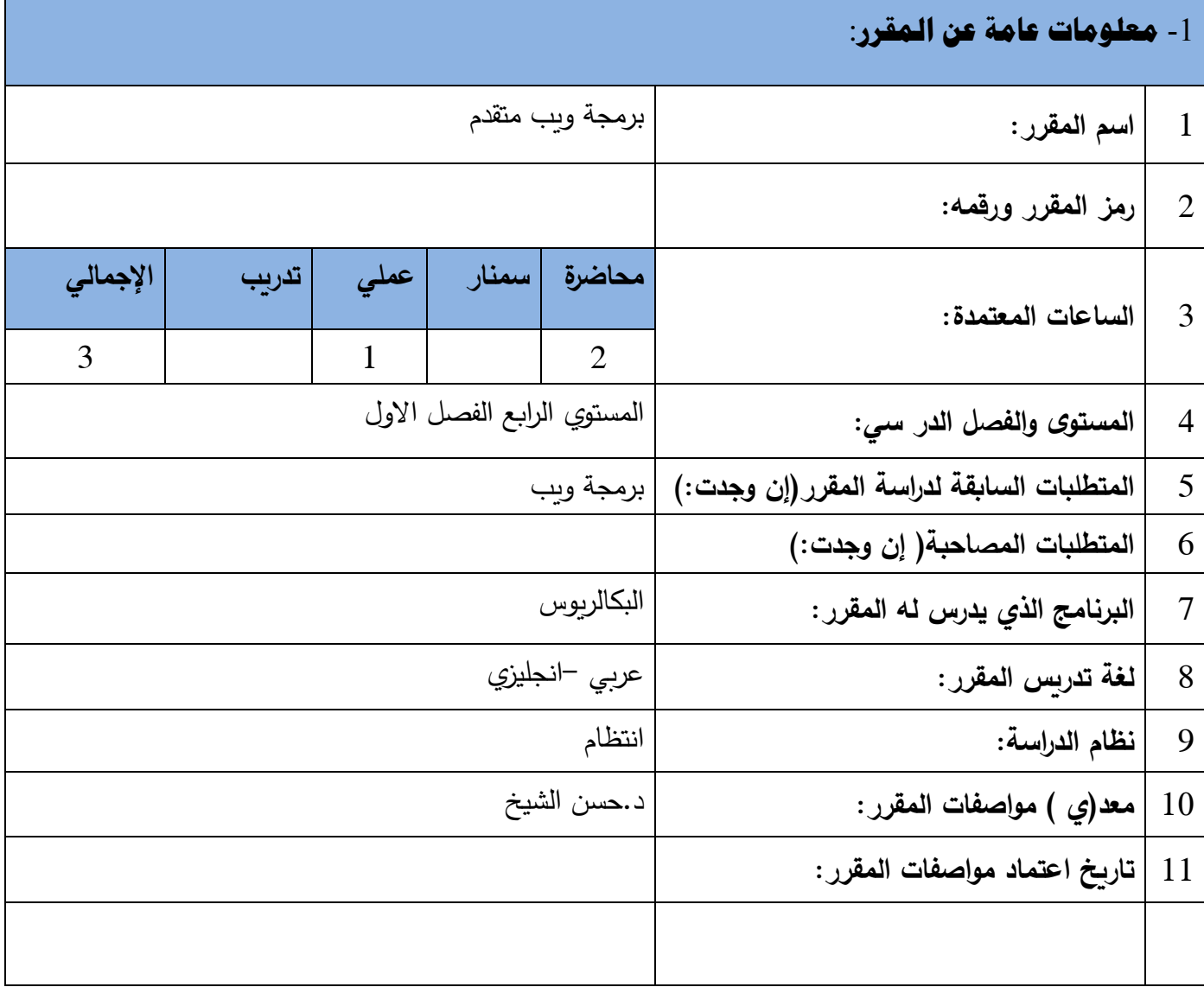

-2 **وصف المقرر**:

This course covers more advanced topics on web application development including server-side .programming, database processing, and web server systems

Building upon your fundamental web site design and client-side development skills, this course expands into the server side technologies, frameworks, and integration with external applications

#### -3 **مخرجات التعلم**: **a-المعرفة والفهم** After studying the course you will be able to: **a1**. Describe how the development of the Web has enabled the creation of new forms of information systems and impacted commerce and public services. **a2**. Explain different architectural approaches to application design and contrast traditional approaches with the underlying client–server model of Web applications. **a3**. Describe the roles of the range of protocols and standards associated with Web applications and their communications. **a4**. Explain the operation and properties of service, distributed and mobile approaches to web architecture. **a5**. Critically evaluate the role of standardisation bodies, and their published recommendations and standards, for the development of web applications. **a6**. Demonstrate knowledge of a range of different programming languages and explain their differing roles and properties for web applications. **a7**. Discuss issues of web design including, accessibility, usability, localisation and globalisation. **a8**. Explain the role of the open source movement in the development of applications including collaborative development, licensing and reuse of resources. **a9**. Explain a range of security issues including secure protocols, use of certificates, authentication, authorisation, and firewalls. **a10**. Discuss the nature of static and dynamic content and different content delivery approaches **b-المهارات الذهنية**

After studying the course you will be able to:

**b1**. Analyse requirements to produce a design for a simple web application, applying an understanding of requirements for aspects such as usability and accessibility.

**b2**. Describe a suitable architecture, components and standards as the basis for implementation of a web application for a public or business organisation.

**b3**. Construct, using appropriate code, a simple web application selecting and reusing code etc where appropriate.

**b4**. Produce an application which, as appropriate, transforms content and integrates services to produce a mobile application.

**b5**. Evaluate the suitability of a range of design tools and techniques for the development of an application.

 **c-المهارات المهنية والعملية** 

After studying the course you will be able to:

**c1**. Outline the importance of standards and standardisation bodies.

**c2**. Maintain an up-to-date view of ongoing developments in web technology including standards and techniques.

**c3**. Produce design and development plans for a specific technical solution to a challenge in Web application development.

**c4**. Produce simple project plans for management of time and resources

**d-المهارات االنتقالية والعامة**

After studying the course you will be able to:

**d1**. Find, select and use information from a range of sources to support analysis, design and implementation tasks.

**d2**. Plan and produce a well-structured and researched quality report as part of a project.

**d3**. Plan and manage effort and progress whilst undertaking a substantial project.

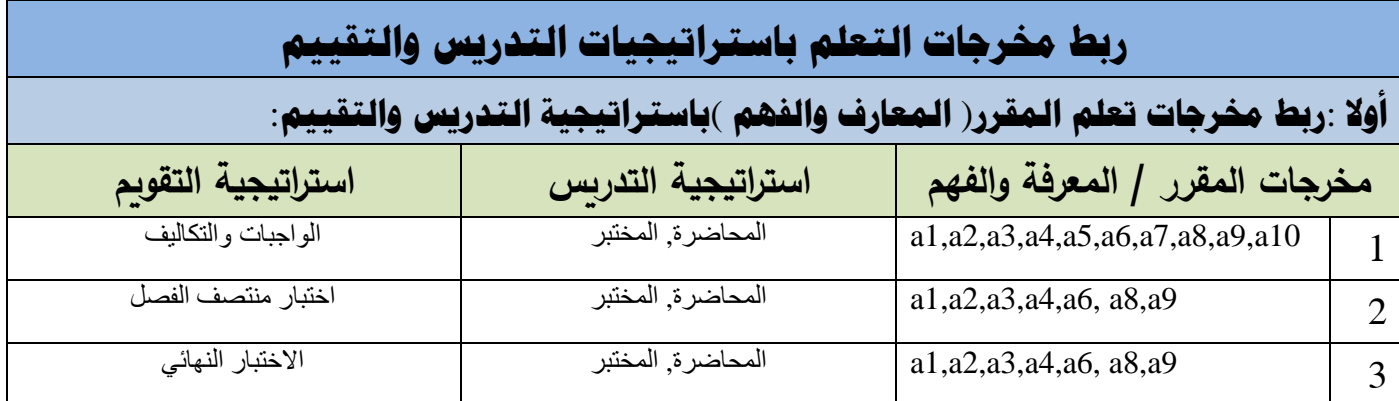

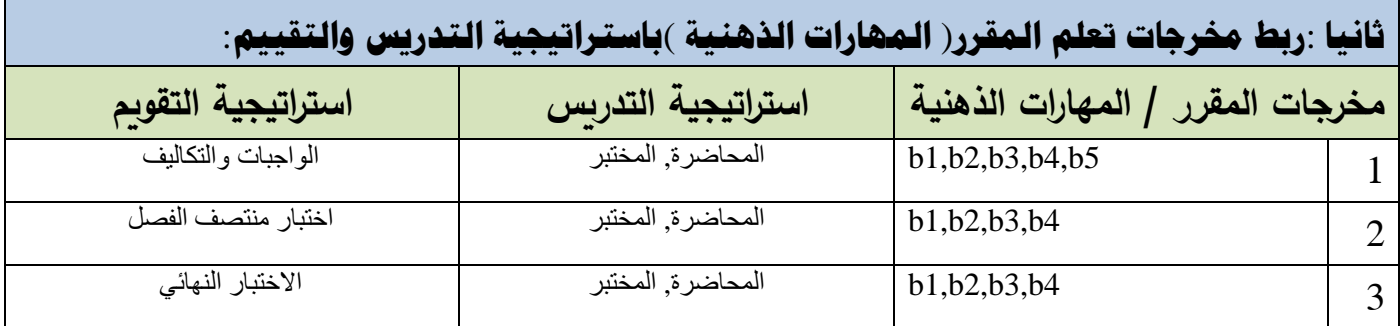

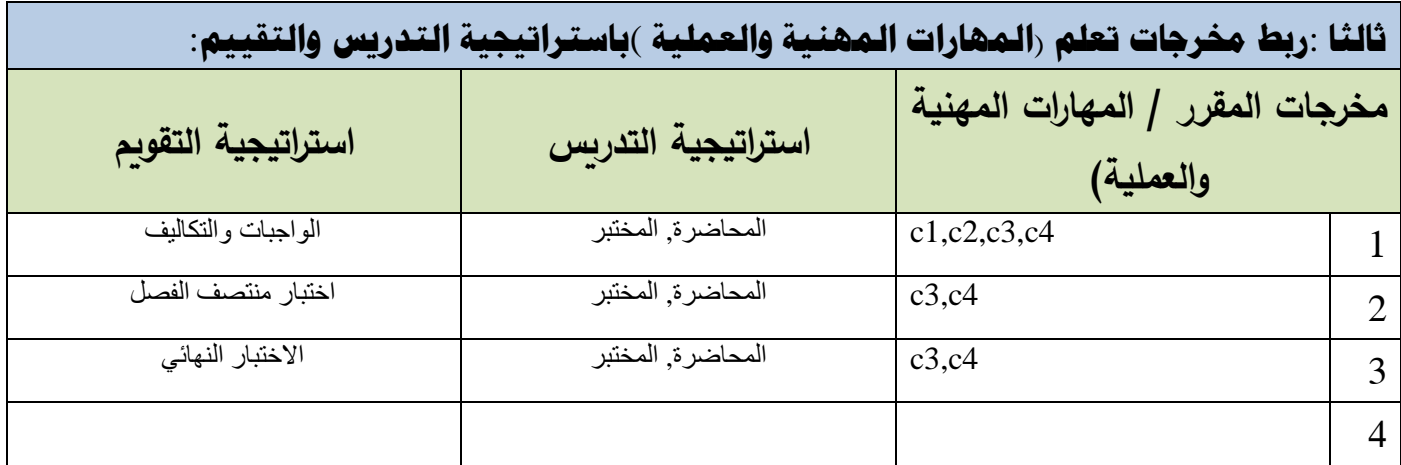

**رابعا: ربط مخرجات تعلم المقرر**( **المهارات العامة** )**باستراتيجية التدريس والتقييم**:

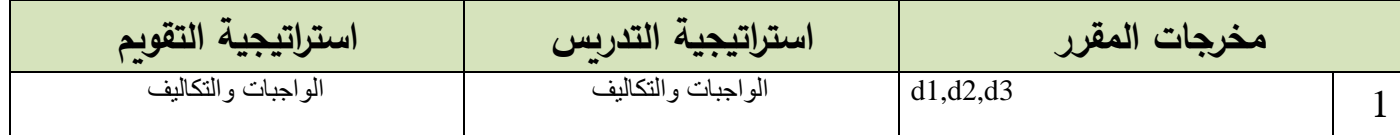

## كتابة مواضيع المقرر الرئيسة والفرعية( النظرية والعملية )وربطها بمخرجات التعلم المقصودة للمقرر مع تحديد الساعات المعتمدة لها.

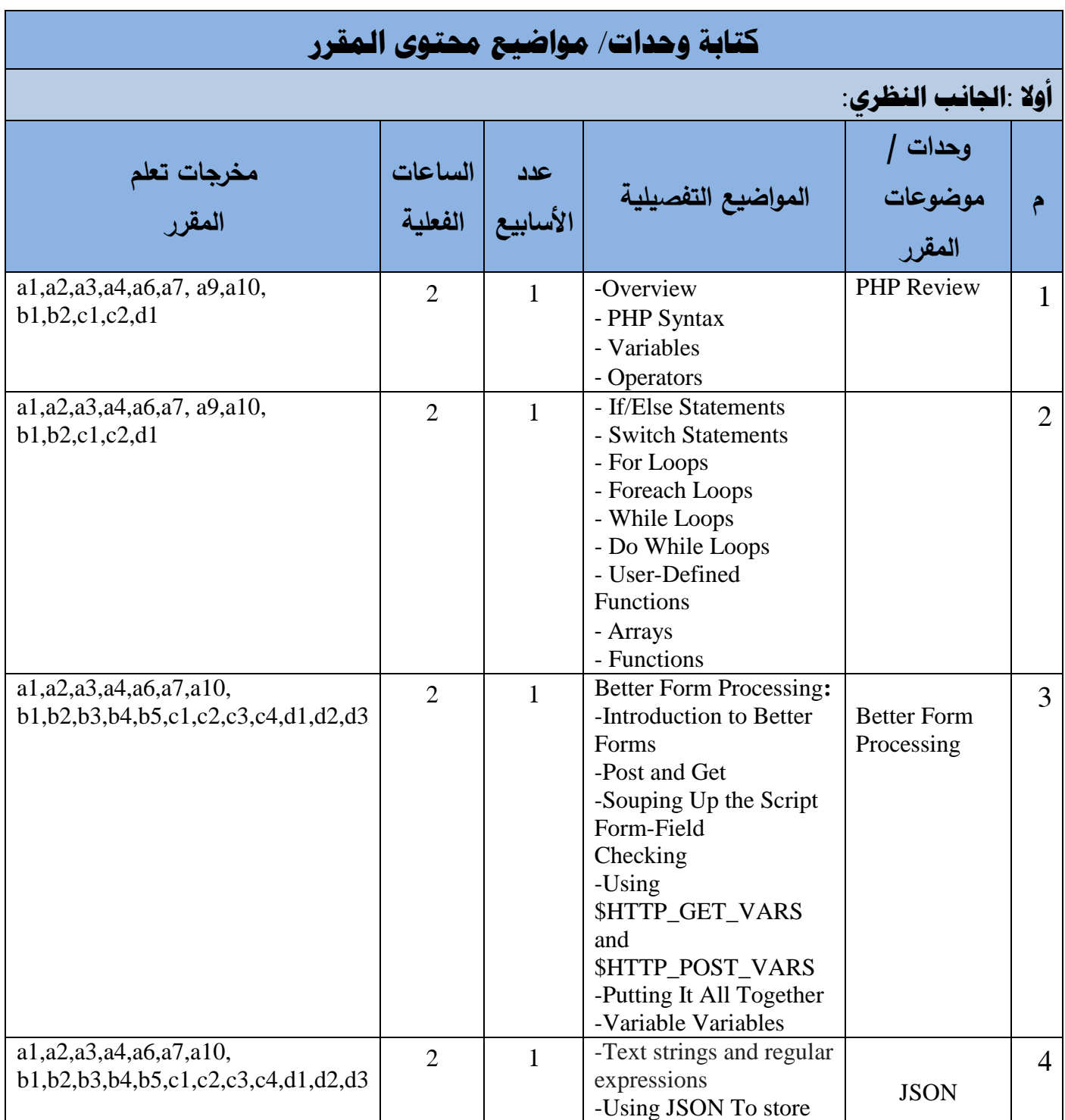

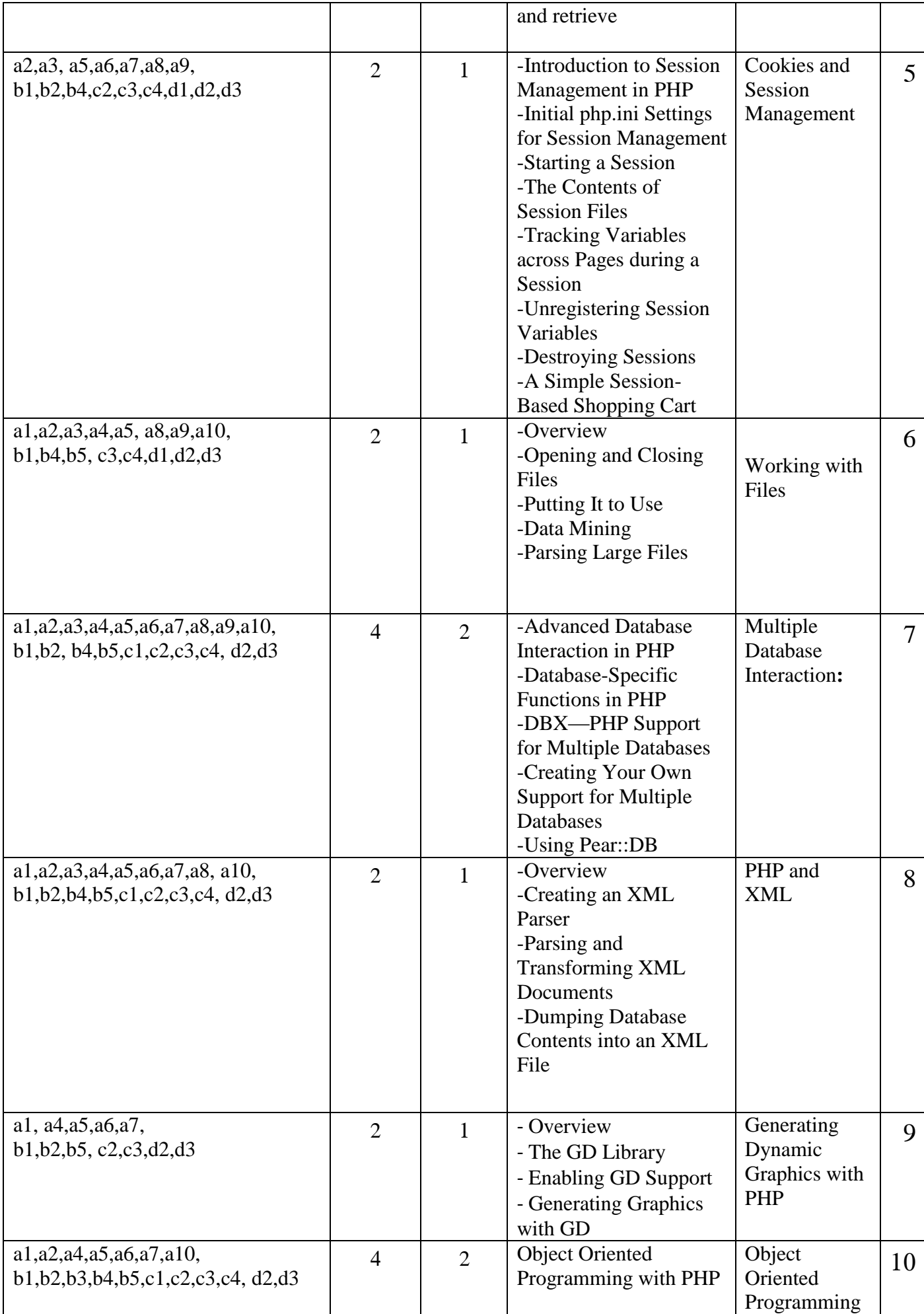

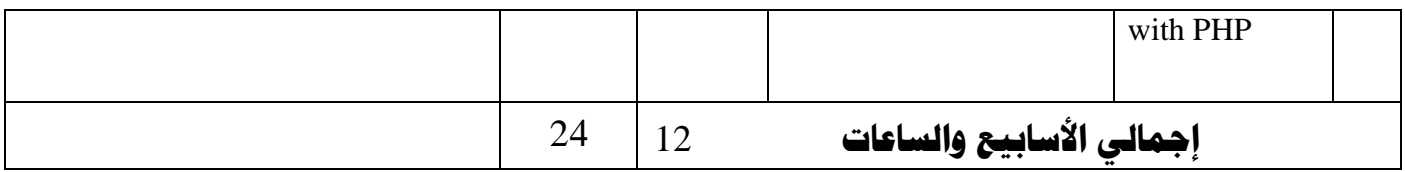

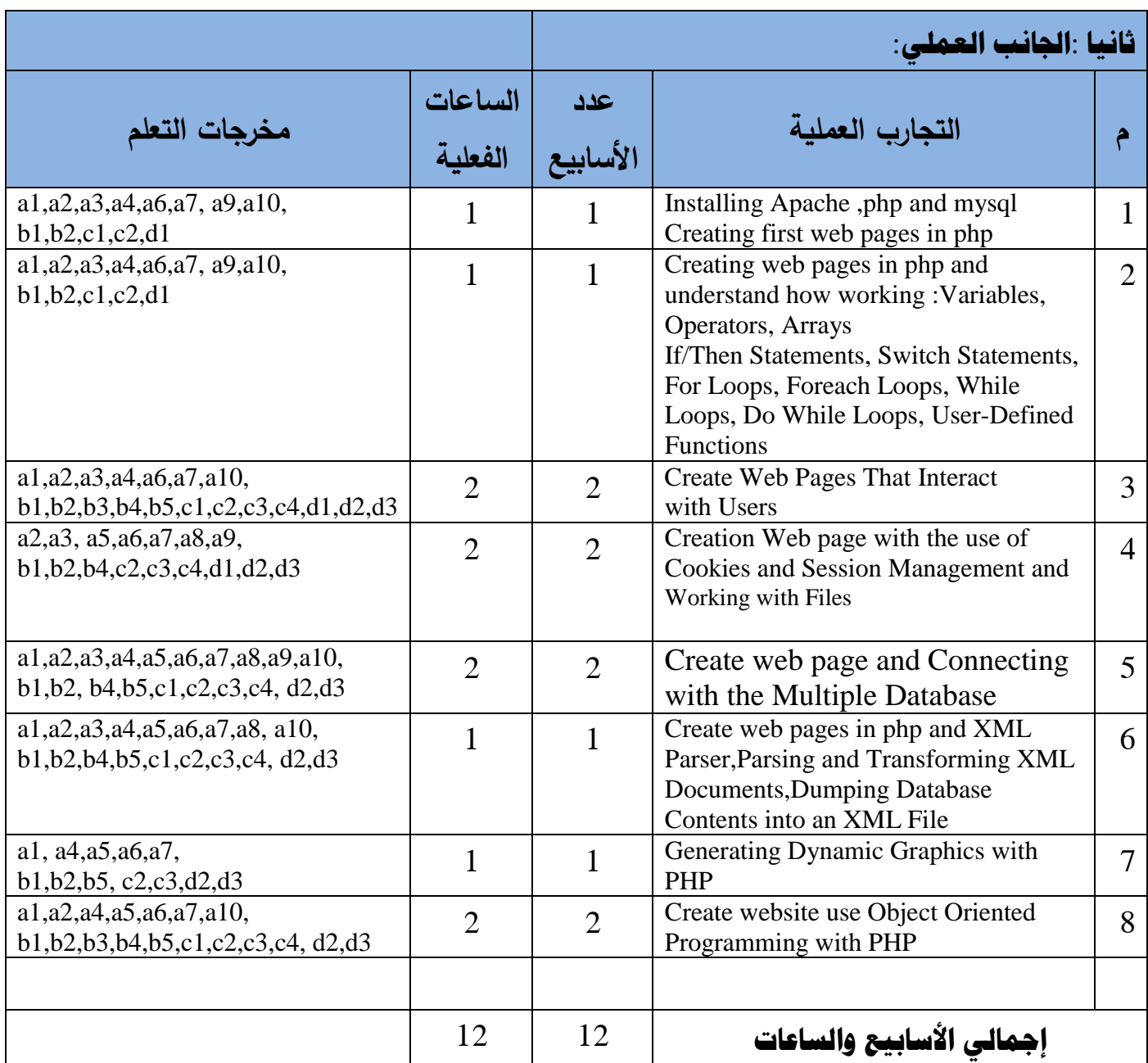

## **ثالثا: استراتيجية التدريس:**

1-المحاضرة : تكون في القاعة من خلال السبورة والقلم وكذالك الاستعانة بعارض البيانات data show

-2 المناقشة : تكون المناقشة اثناء المحاضرة وكذالك فى المعمل يتم مناقشة التكاليف

.3-المختبر التطبيق على Php ,apache,Html ,css,javascript

#### **رابعا: األنشطة والتكليفات:**

Note:

in this course, students get 8 assignments. each assignment will take one week Since each of the assignments will cover a number of topics, these assignments will be developed incrementally, with each part assigned as the associated topic is covered in class. before submission, you should discuss the assignment , he will help you to get understanding of any ambiguity tasks and activities..

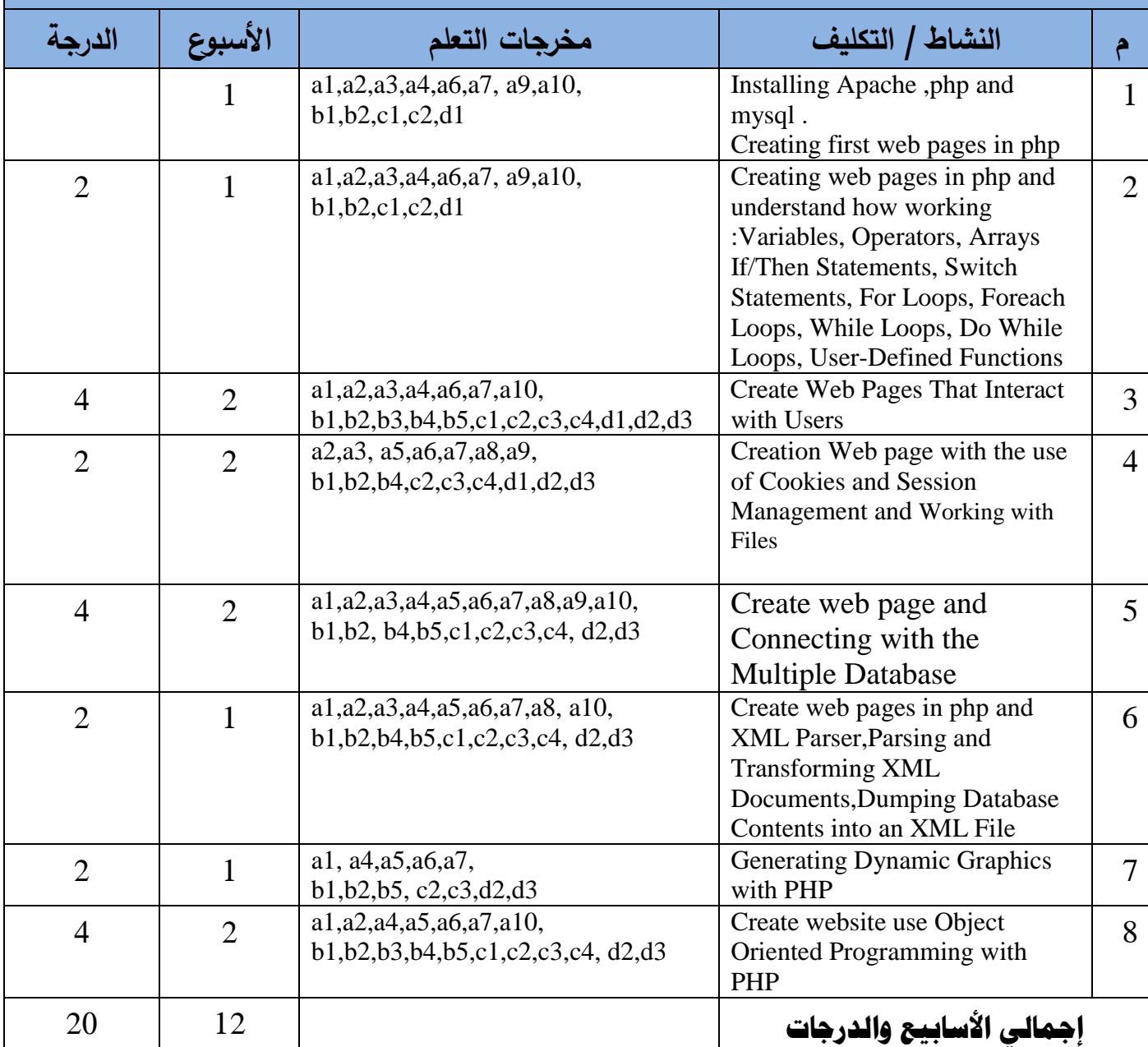

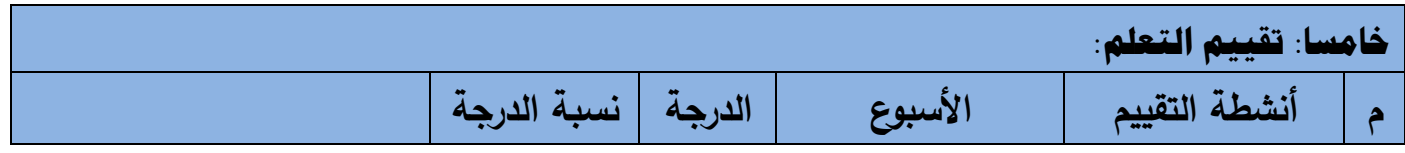

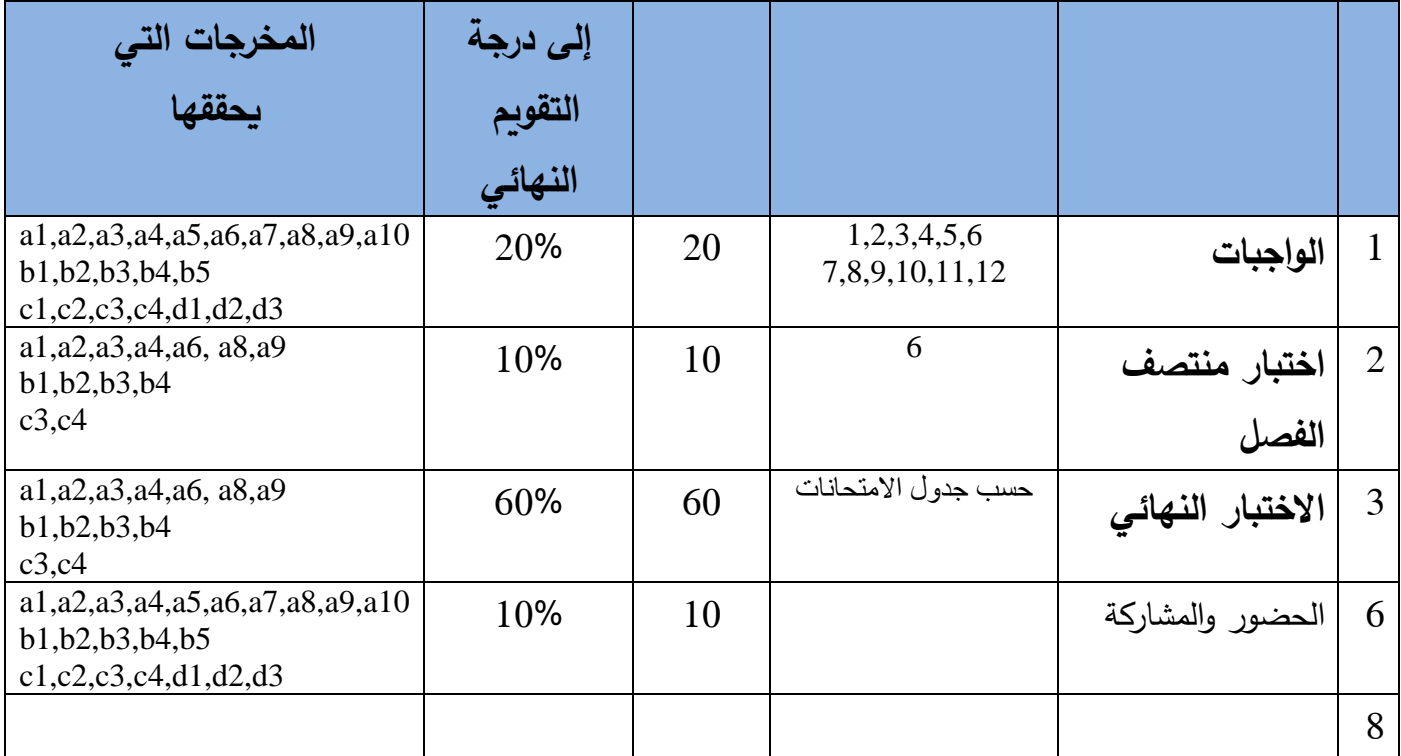

## **سادسا: مصادر التعلم**

(اسم المؤلف، سنة النشر، اسم الكتاب، دار النشر، بلد النشر.)

**المراجع الرئيسة ( :ال تزيد عن مرجعين)**:

1-Advanced PHP for Web Professionals,By Christopher Cosentino,Publisher : Prentice Hall PTR,Pub Date : October 29, 2002, ISBN : 0-13-008539-1,Pages : 368.

#### **المراجع المساعدة:**

1-Learning PHP, MySQL, and JavaScript,by Robin Nixon,Copyright © 2009 Robin Nixon. All rights reserved.Printed in the United States of America.Published by O'Reilly Media, Inc., 1005 Gravenstein Highway North, Sebastopol, CA 95472

**مواد إلكترونية وانترنت( :إن وجدت)**:

**-1 -2** -3

**سابعا: الضوابط والسياسات المتبعة في المقرر**

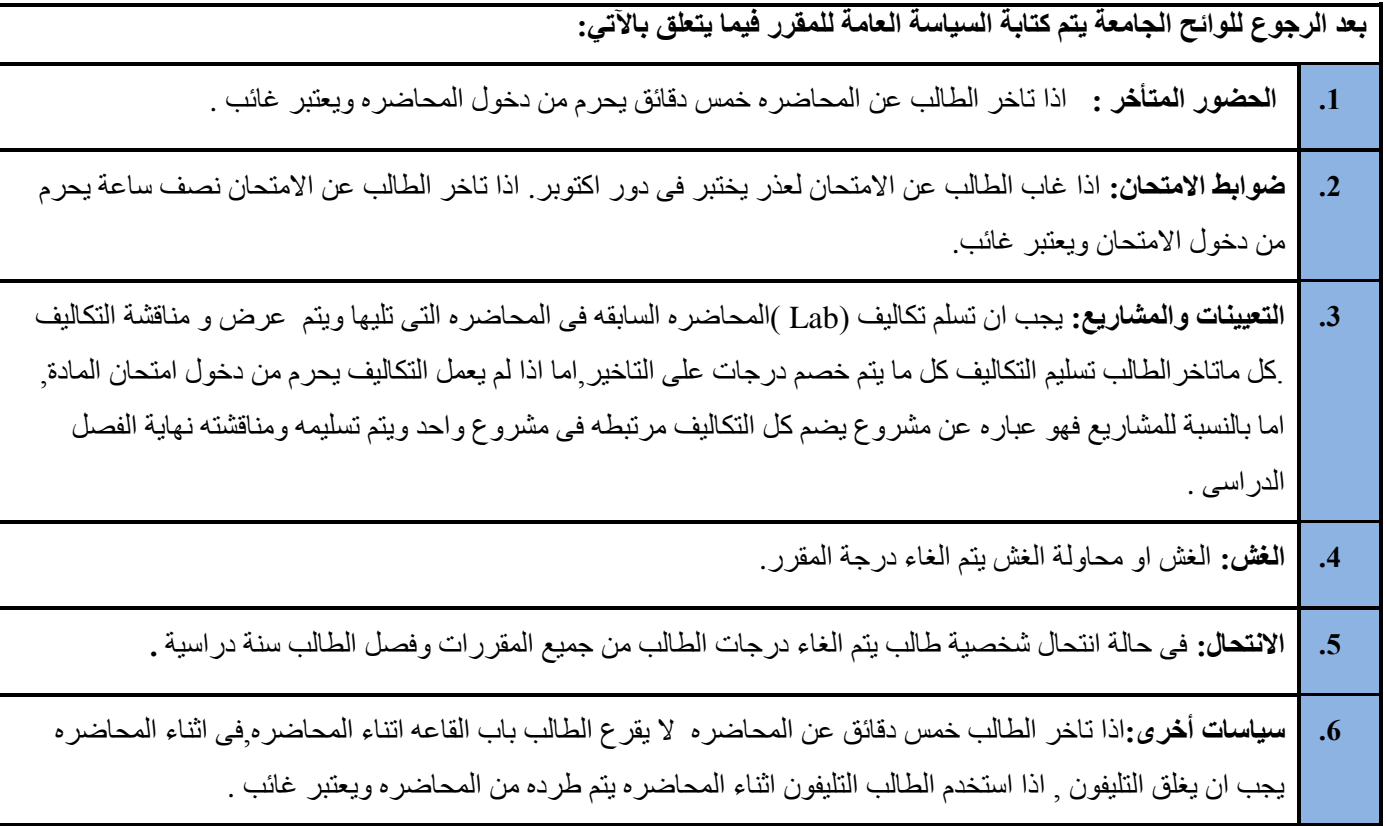

# **نموذج خطة المقرر الدراسي**

**الجامعـــة:** االندلس. **الكليــــــــة:** الهندسة **القســـــــم:** تقنية المعلومات **البرنامج:**البكالريوس

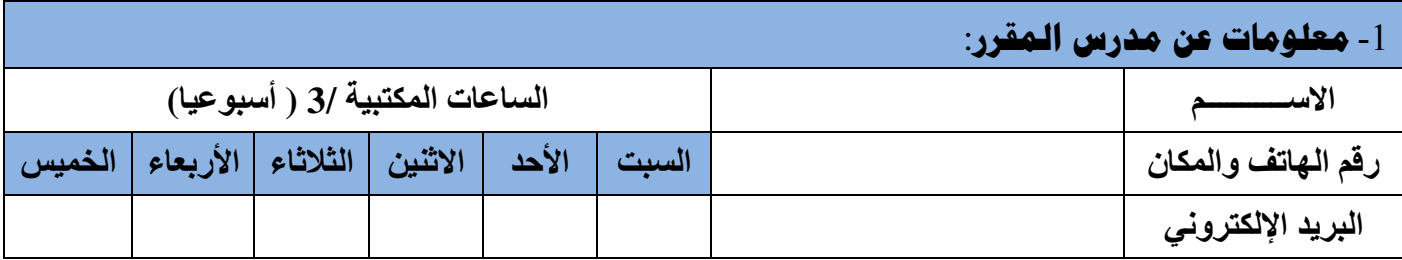

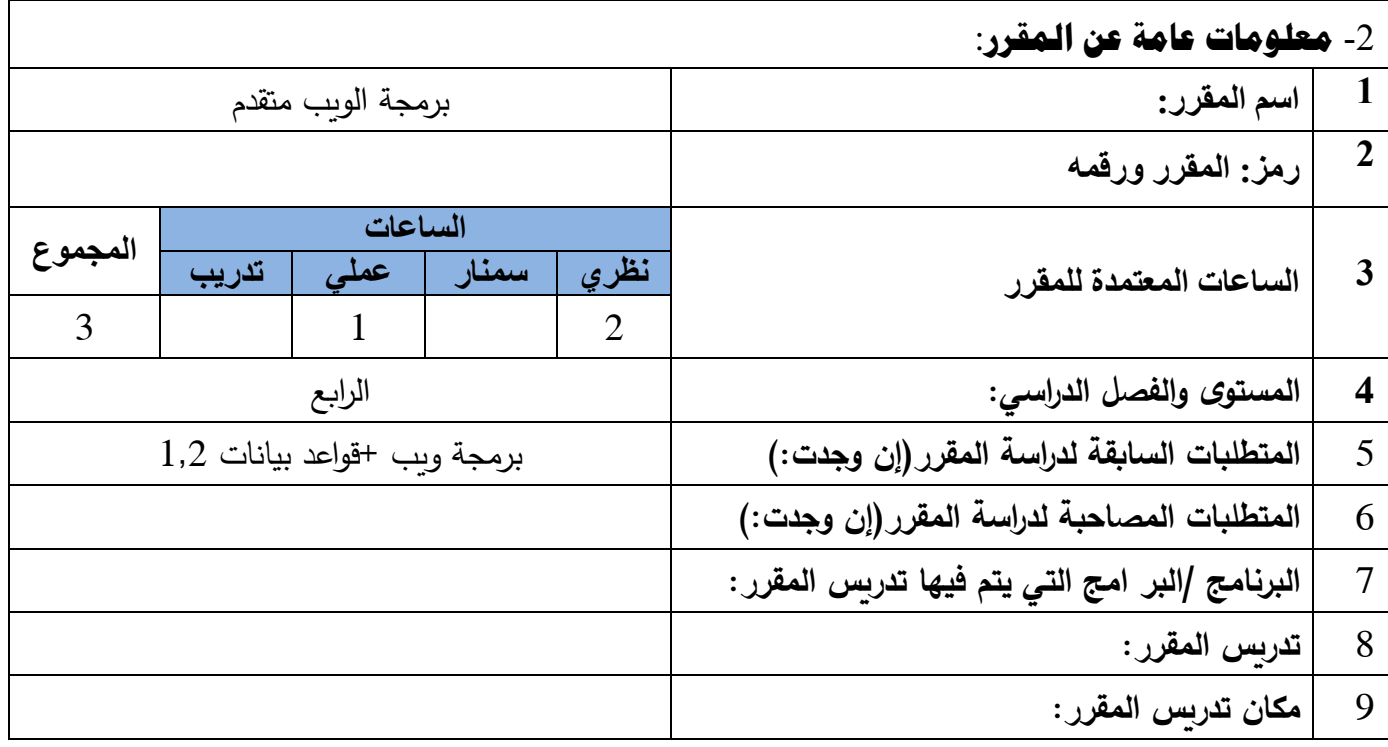

-3 **وصف المقرر الدراسي**:

This course covers more advanced topics on web application development including server-side .programming, database processing, and web server systems Building upon your fundamental web site design and client-side development skills, this course expands

into the server side technologies, frameworks, and integration with external applications

-4 **مخرجات التعلم المقصودة للمقرر**:

**-**1**المعرفة والفهم**

After studying the course you will be able to:

**a1**. Describe how the development of the Web has enabled the creation of new forms of information systems and impacted commerce and public services.

**a2**. Explain different architectural approaches to application design and contrast traditional approaches with the underlying client–server model of Web applications.

**a3**. Describe the roles of the range of protocols and standards associated with Web applications and their communications.

**a4**. Explain the operation and properties of service, distributed and mobile approaches to web architecture.

**a5**. Critically evaluate the role of standardisation bodies, and their published recommendations and standards, for the development of web applications.

**a6**. Demonstrate knowledge of a range of different programming languages and explain their differing roles and properties for web applications.

**a7**. Discuss issues of web design including, accessibility, usability, localisation and globalisation.

**a8**. Explain the role of the open source movement in the development of applications including collaborative development, licensing and reuse of resources.

**a9**. Explain a range of security issues including secure protocols, use of certificates, authentication, authorisation, and firewalls.

**a10**. Discuss the nature of static and dynamic content and different content delivery approaches

#### **b-المهارات الذهنية**

After studying the course you will be able to:

**b1**. Analyse requirements to produce a design for a simple web application, applying an understanding of requirements for aspects such as usability and accessibility.

**b2**. Describe a suitable architecture, components and standards as the basis for implementation of a web application for a public or business organisation.

**b3**. Construct, using appropriate code, a simple web application selecting and reusing code etc where appropriate.

**b4**. Produce an application which, as appropriate, transforms content and integrates services to produce a mobile application.

**b5**. Evaluate the suitability of a range of design tools and techniques for the development of an application.

#### **c-المهارات المهنية والعملية**

After studying the course you will be able to:

**c1**. Outline the importance of standards and standardisation bodies.

**c2**. Maintain an up-to-date view of ongoing developments in web technology including standards and techniques.

**c3**. Produce design and development plans for a specific technical solution to a challenge in Web application development.

**c4**. Produce simple project plans for management of time and resources

#### **d-المهارات االنتقالية والعامة**

After studying the course you will be able to:

**d1**. Find, select and use information from a range of sources to support analysis, design and implementation tasks.

**d2**. Plan and produce a well-structured and researched quality report as part of a project.

**d3**. Plan and manage effort and progress whilst undertaking a substantial project.

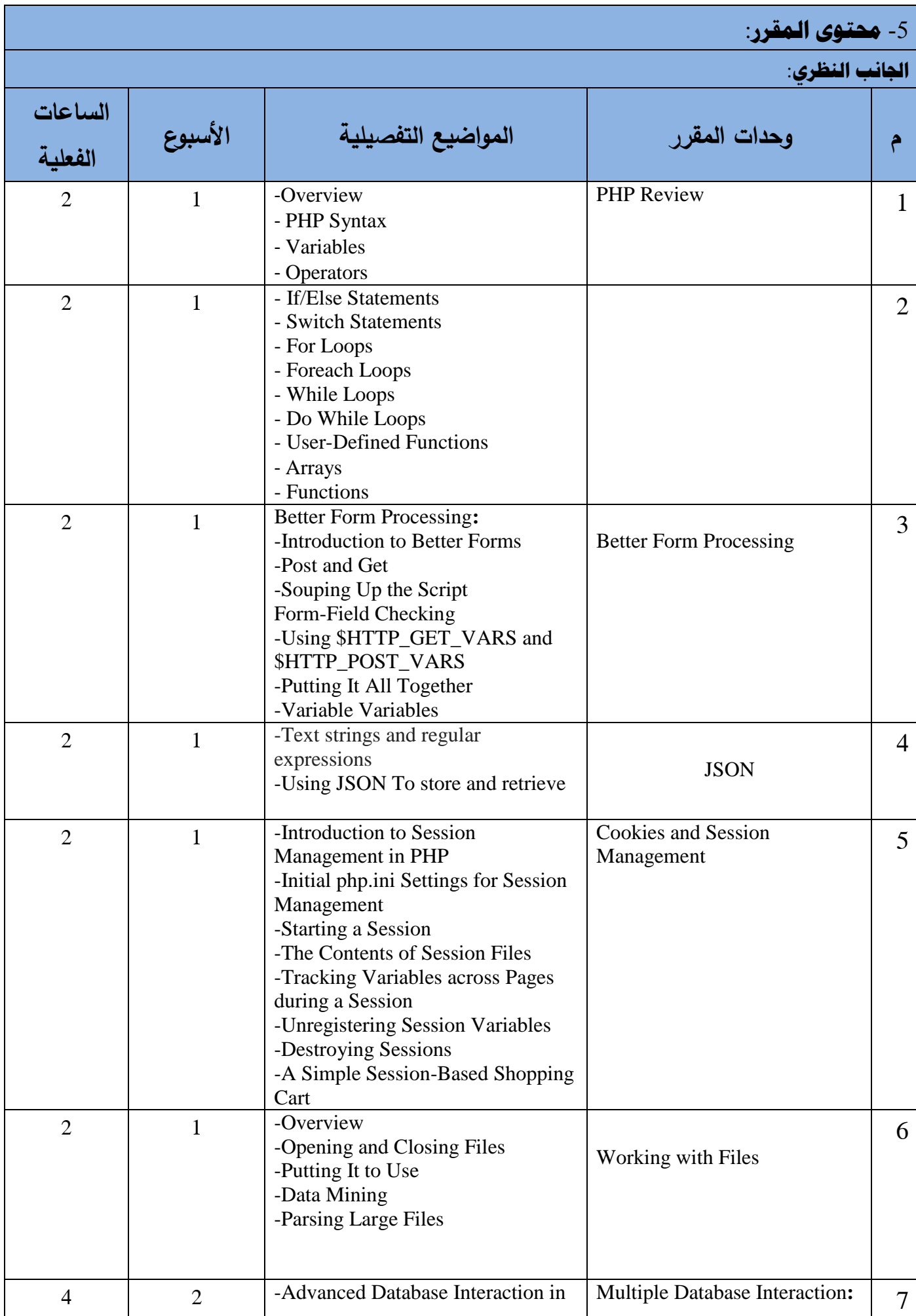

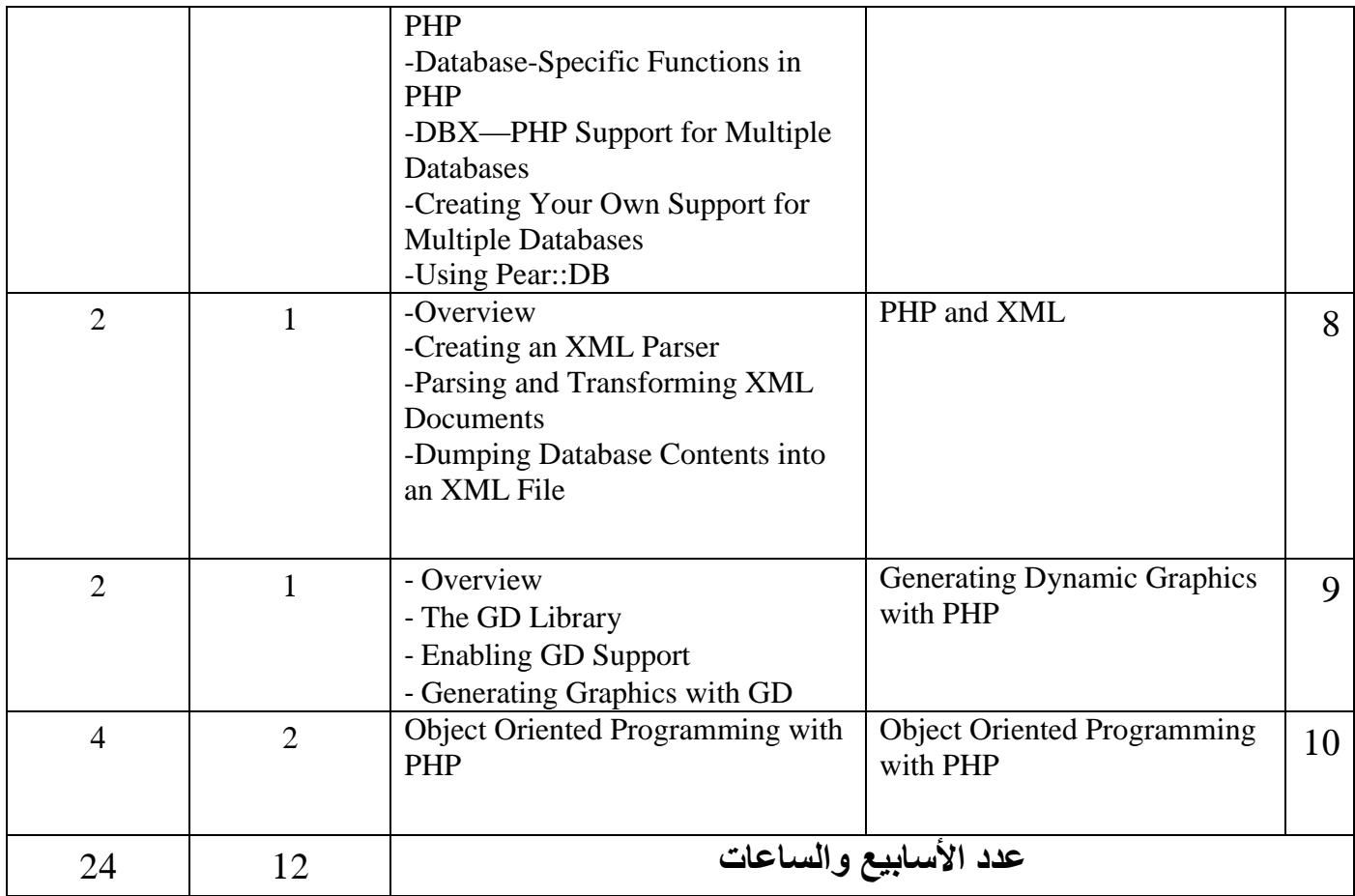

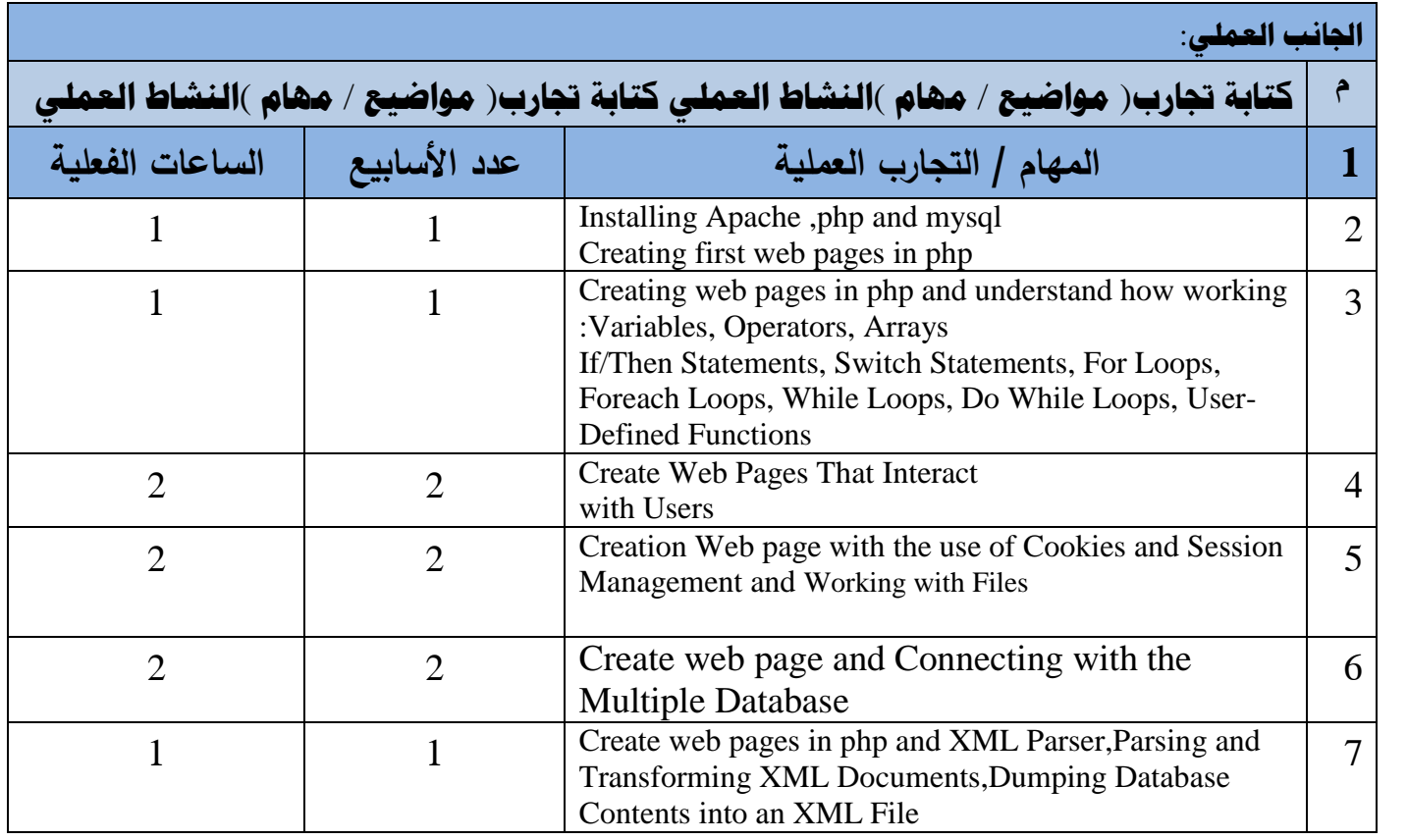

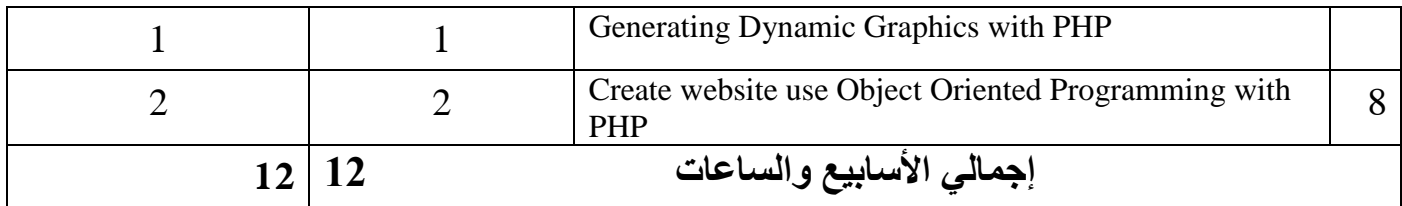

### -6 **استراتيجية التدريس:**

1-المحاضرة : تكون فى القاعة من خلال السبورة والقلم وكذالك الاستعانة بعارض البيانات data show

-2 المناقشة : تكون المناقشة اثناء المحاضرة وكذالك فى المعمل يتم مناقشة التكاليف

Php ,apache,Html,Xml ,css,javascript على التطبيق على المختبر.

#### -7 **األنشطة والتكليفات:**

Note:

in this course, students get 8 assignments. each assignment will take one week Since each of the assignments will cover a number of topics, these assignments will be developed incrementally, with each part assigned as the associated topic is covered in class. before submission, you should discuss the assignment , he will help you to get understanding of any ambiguity tasks and activities..

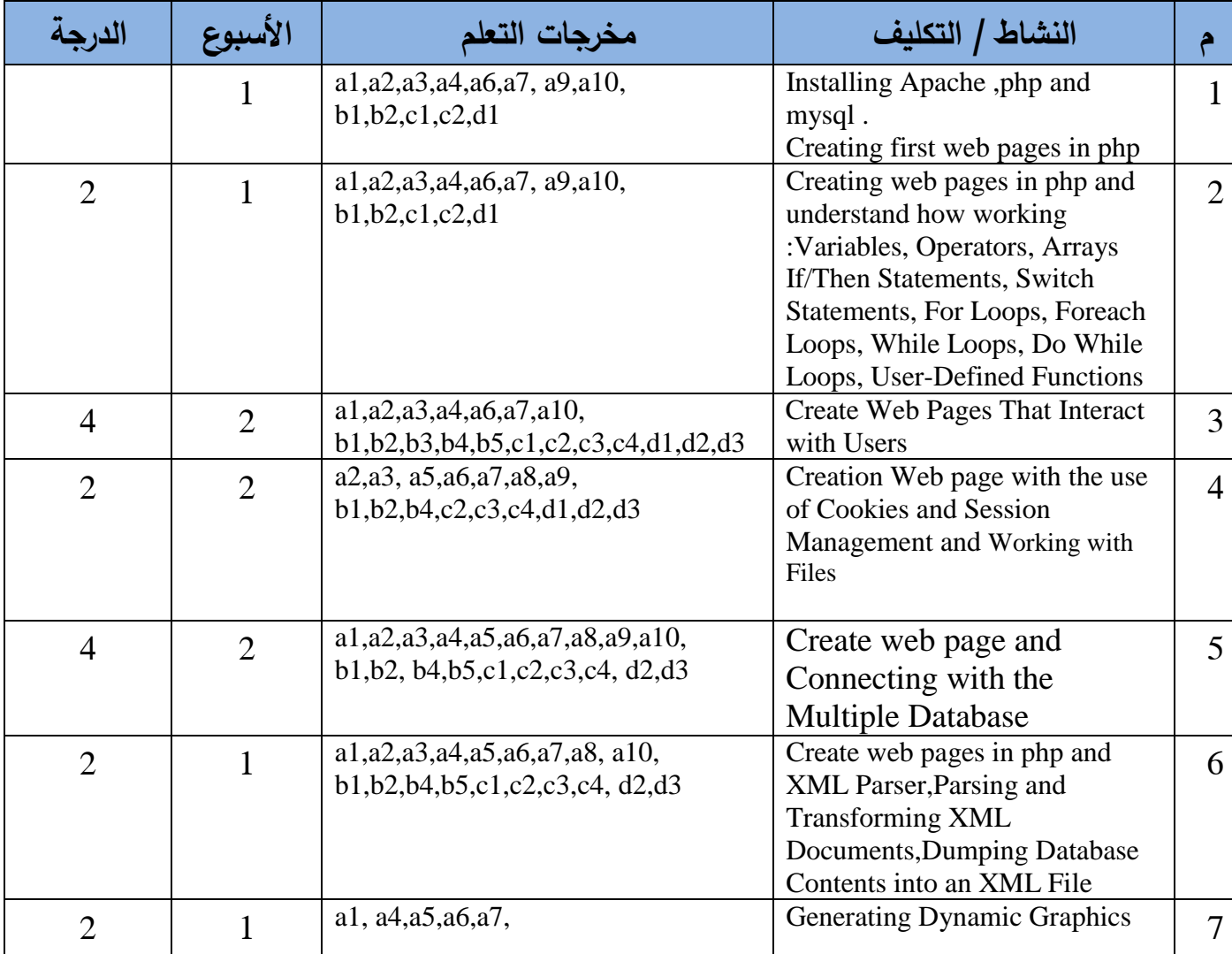

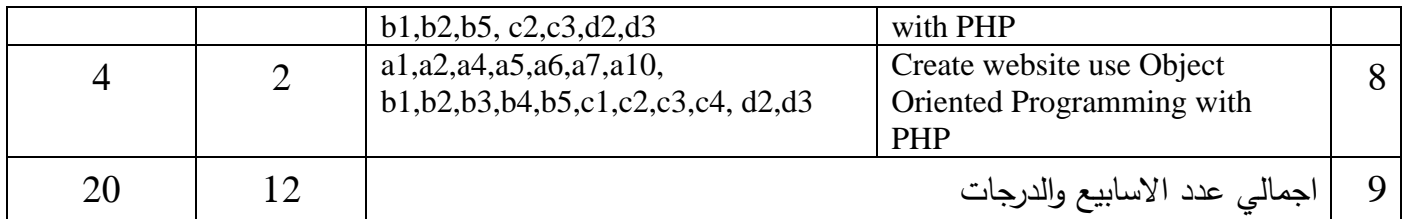

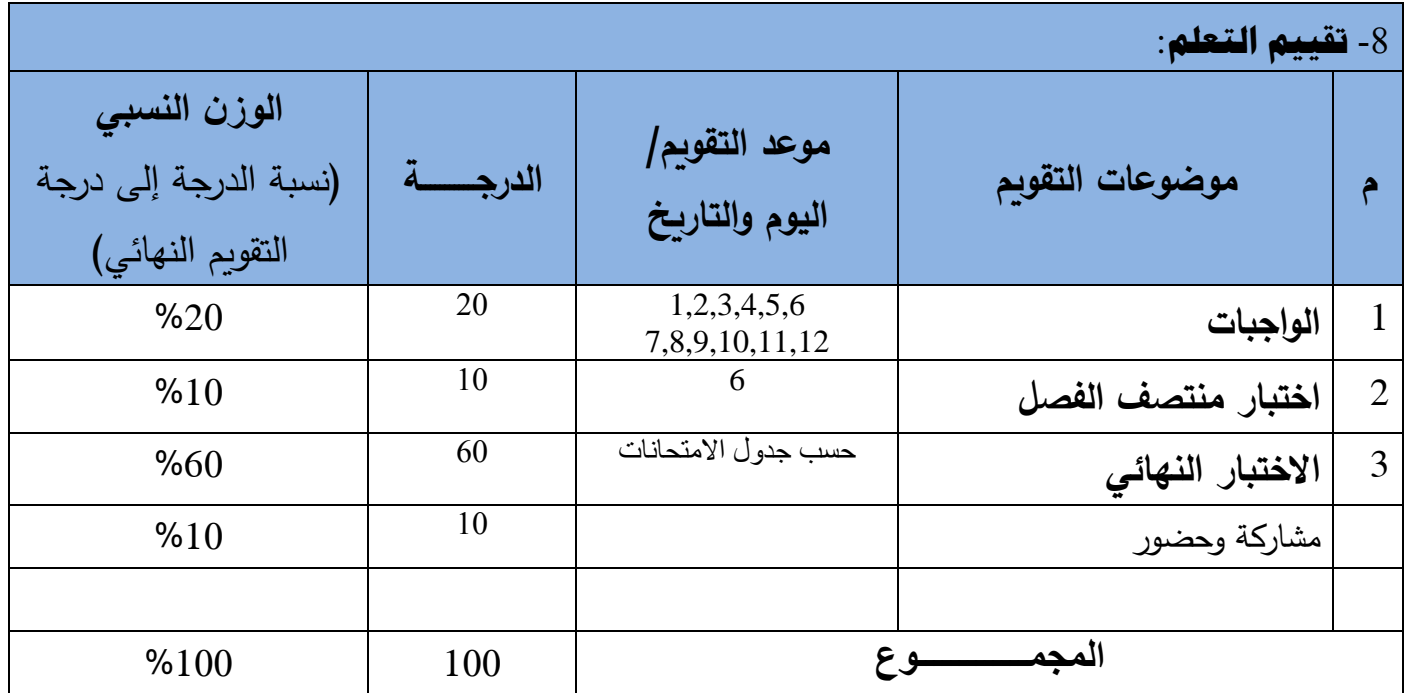

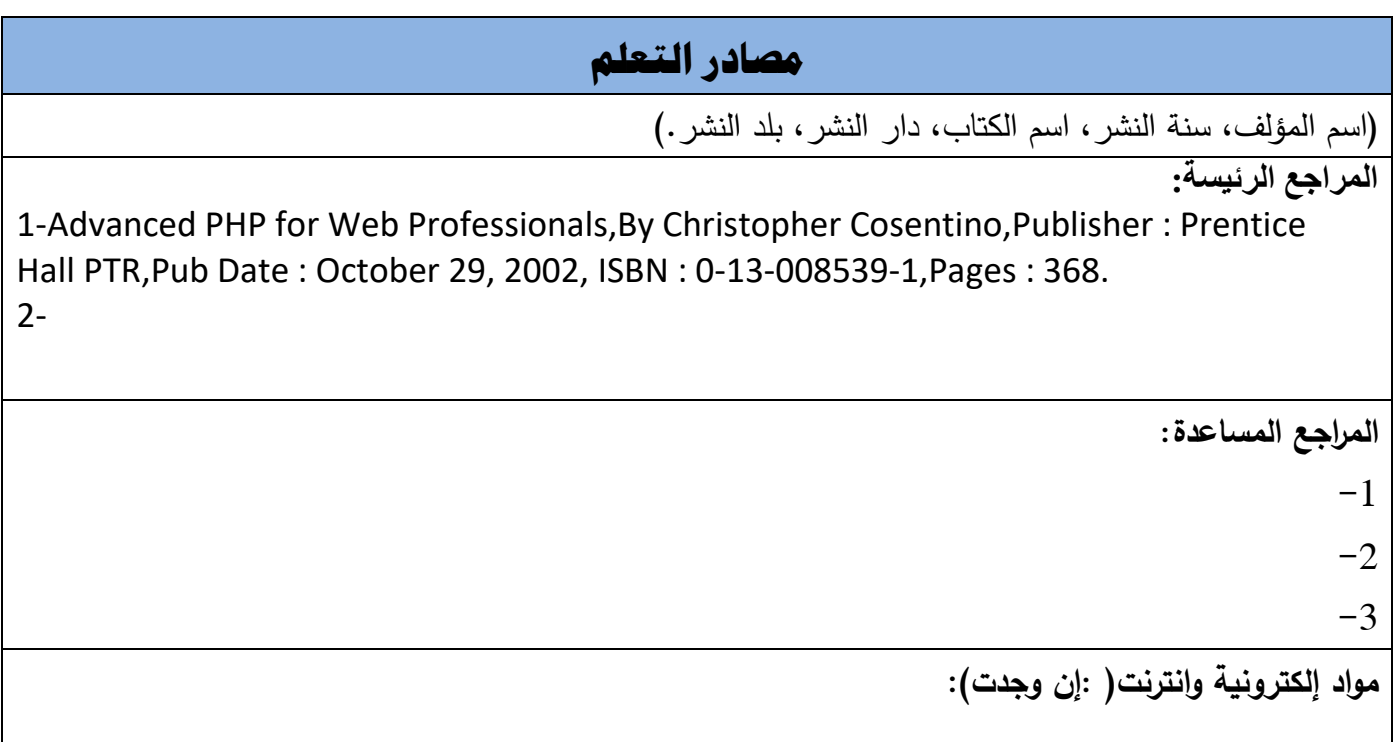

**-1 -2**

**-3**

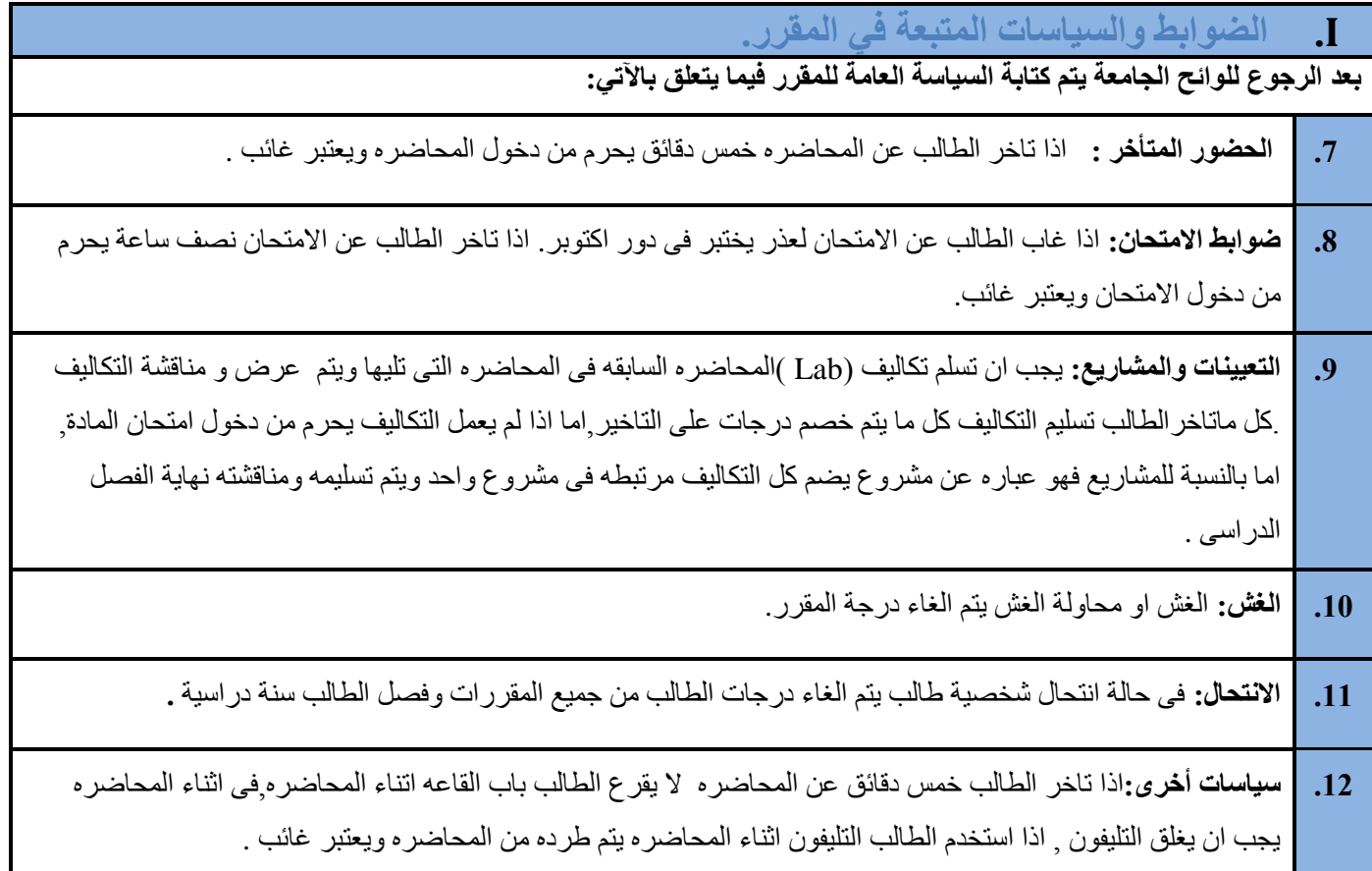